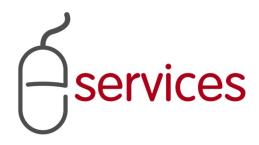

# URBAN DEVELOPMENT ONLINE ATTACHMENTS TAB

6

## **REFERENCE GUIDE**

2013 February 11

Version 1.02

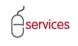

## **Document Information**

## **Document Revision History**

| Version      | Description               | Date                            | Author                                                           |
|--------------|---------------------------|---------------------------------|------------------------------------------------------------------|
| Version 1.00 | Began draft               | January 28 <sup>th</sup> , 2013 | Carolyn Anscombe                                                 |
| Version 1.01 | Added content             | February, 4 <sup>th</sup> 2013  | Carolyn Anscombe                                                 |
| Version 1.02 | Review and Complete Draft | February 8 <sup>th</sup> , 2013 | Carolyn Anscombe                                                 |
|              |                           |                                 | Carolyn Anscombe<br>Deb Meili<br>Brent Kromm<br>Michael Ficaccio |
|              |                           |                                 |                                                                  |
|              |                           |                                 |                                                                  |

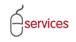

## **Table of Contents**

#### **Contents**

| Document Information                 | 2  |
|--------------------------------------|----|
| Table of Contents                    | 3  |
| ntroduction                          | 4  |
| Document purpose                     | .4 |
| Development Agreement Documents      | 5  |
| Review Corporate Registry Files      | 6  |
| Attach Additional Files or Documents | 7  |
| Outstanding Attachments Issues       | 10 |

**Disclaimer:** The building of this training material required the use of existing Subdivision Application and Construction Drawing information provided to the City of Calgary. You may notice slight inconsistencies throughout the training material. The information used is for demonstration purposes only. These variances are not to deter from the intended content.

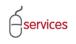

### Introduction

#### **Document purpose**

This Urban Development Online (UDO) Reference Guide is to be used by Developers and/or their Consulting Engineers and will document the steps to complete the actions on the Attachments Tab of the Urban Development online Development Application.

| BAN DEVELOPM<br>New Requests<br>Development Agre                             | Find Requests                                                          | By JAC My Requests My Col                                                                                                    | aborations Sign Out                             |                                                                                                    |
|------------------------------------------------------------------------------|------------------------------------------------------------------------|----------------------------------------------------------------------------------------------------|-------------------------------------------------|----------------------------------------------------------------------------------------------------|
| <mark>greement Request Re</mark><br>equest Number: REQ:<br>equest Type: Deve | quirements                                                             | Developer of Record: QUALICO DEVELOPMENTS<br>Developer Tier: Tier 3<br>Master Agrmt. Type: Residential<br>Subdivision Name: EVANSTON, PHASE 19 | WEST LTD. Status<br>MDA:<br>IIA:<br>SC:<br>SCA: | The Tombstone is located at the<br>top of each screen and contains<br>basic information and key details of<br>the request. |
|                                                                              | re Areas Assessn                                                       | nents Special Clauses Attachments Sub                                                                                                    | mit                                             |                                                                                                    |
| evelopment Agreen                                                            | ent Documents                                                          |                                                                                                    |                                                 |                                                                                                    |
| eview the followi                                                            | ng list of infrastructure,                                             | area, assessment, and clause documents to ensure                                                                                               | all required documentation is attach            | ed.                                                                                                    |
| File Name                                                                    | lle autor i insider al as alf                                          | Description                                                                                                    | 1. Review D                                     | Development Agreement Documents                                                                                            |
| Open 1124294 A<br>Open 1124294 A                                             | lberta Limited.pdf                                                     | Paved Roads & Walkways - Boundary<br>Paved Roads & Walkways - Deposit                                                                          |                                                 |                                                                                                    |
| Open 1124294 A                                                               |                                                                        | Paved Roads & Walkways - Deposit                                                                                                    | +                                               |                                                                                                    |
| Open 1368486 A                                                               |                                                                        | Paved Roads & Walkways - Nepaymer                                                                                                    |                                                 |                                                                                                    |
| Open Altafacts -                                                             |                                                                        | Paved Roads & Walkways - Oversize                                                                                                    | an Cost                                         |                                                                                                    |
| NOTE: There must<br>File Name                                                | be a document attache                                                  | e Registry files to ensure all required documentation<br>d for each Agreement Party related to this request. •<br>Description                  | 2. Review C                                     | Corporate Registry Files                                                                                                   |
|                                                                              | IVESTMENT GROUP INC.                                                   |                                                                                                    |                                                 |                                                                                                    |
| Open QUALICO                                                                 | EVELOPMENTS WEST LT                                                    | D.pdf Corporate Name Registry: QUALICO D                                                                                                    | EVELOPMENTS WEST LTD.                           |                                                                                                    |
| a. A Schedule B file                                                         | is required before you<br>t the maximum acceptal<br>CHEDULE B CERTIFIC | earlier in this Development Agreement request.<br>can submit this request.<br>Je file size is 10 MB.<br>ATE OF INSURANCE<br>Description        |                                                 | <b>dditional Files or Documents</b><br>B is Required                                                                       |
| Open Certificate                                                             | 2012 Est letter.do                                                     |                                                                                                    |                                                 | ×                                                                                                    |
| Open Schedule B                                                              | 2012 Est letter.do                                                     | c Schedule B                                                                                                    | 4 Doutours                                      | nce Security Reduction Outcome                                                                                             |
| Dorformanco Cocu                                                             | ity Reduction Outcome I                                                | ottor                                                                                                    | 4. Performa                                     | nce security Reduction Outcome                                                                                             |
| File Name                                                                    | ity Reduction Outcome                                                  | PSR Number Approved I                                                                                                    | Letter                                          |                                                                                                    |
| - The Name                                                                   |                                                                        |                                                                                                    | Jule                                            |                                                                                                    |
| outstanding Attachm                                                          | ent Issues                                                             |                                                                                                    |                                                 |                                                                                                    |
| [None]                                                                       | achment issues listed b                                                | elow, they must be resolved prior to submission.                                                                                               |                                                 | ling Detail Issues are Highlighted in                                                                                      |
|                                                                              |                                                                        |                                                                                                    | Red.                                            |                                                                                                    |

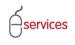

#### **Development Agreement Documents**

The Attachment Tab page is a summary of the attachments throughout the application.

Review the list of Infrastructure, Areas, Assessments, and Special Clauses documents to ensure all required documentation is attached.

Click the **Open** link to open the files.

| ASSISTED APPLICANT (EPLANS) STAGING VERSION                          |                                                                     |                              | Follow us on 📑 🔚 🛄 🗈 |
|----------------------------------------------------------------------|---------------------------------------------------------------------|------------------------------|----------------------|
| URBAN DEVELOPMENT ONLINE                                             |                                                                     |                              |                      |
| New Requests Find Requests By JAC                                    | My Requests My Collaboration                                        | ns Sign Out                  |                      |
| Development Agreement Request                                        |                                                                     |                              |                      |
| Agreement Request Requirements                                       |                                                                     |                              |                      |
|                                                                      | pper of Record: QUALICO DEVELOPMENTS WEST LTD.<br>pper Tier: Tier 3 | . Status<br>MDA:             |                      |
|                                                                      | Agrmt, Type: Residential                                            | IIA:                         |                      |
|                                                                      | ision Name: EVANSTON, PHASE 19                                      | SC:                          |                      |
|                                                                      | ·                                                                   | SCA:                         |                      |
|                                                                      |                                                                     |                              |                      |
| SAVE CANCEL<br>Detai Infrastructure Areas Assessments Sp             | Decial Clauses Attachments Submit                                   |                              |                      |
| Decali Initiastructure Areas Assessments 5                           | Attachinents Submit                                                 |                              |                      |
| Development Agreement Documents                                      |                                                                     |                              |                      |
|                                                                      | ssment, and clause documents to ensure all required                 | d documentation is attached. |                      |
| File Name<br>Open 1124294 Alberta Limited.pdf                        | Description<br>Paved Roads & Walkways - Boundary                    |                              |                      |
| Open 1124294 Alberta Limited.pdf                                     | Paved Roads & Walkways - Deposit                                    |                              |                      |
| Open 1162498 ALBERTA LTDpdf                                          | Paved Roads & Walkways - Repayment                                  |                              |                      |
| Open 1368486 ALBERTA LTD.pdf                                         | Paved Roads & Walkways - Oversize                                   |                              |                      |
| Open Altafacts - Alb Registries.doc                                  | Paved Roads & Walkways - Construction Cost                          |                              |                      |
| 2 Review the following list of Corporate Name Registry               | files to ensure all required documentation is attache               | ed.                          | _                    |
| NOTE: There must be a document attached for each A                   |                                                                     |                              |                      |
| File Name                                                            | Description                                                         |                              |                      |
| Open BUILDER INVESTMENT GROUP INC.pdf                                | Corporate Name Registry: BHQ DEVELOPMENTS I                         |                              |                      |
| Open QUALICO DEVELOPMENTS WEST LTD.pdf                               | Corporate Name Registry: QUALICO DEVELOPME                          | NTS WEST LTD.                |                      |
| 3 Attach any files or documents not handled earlier in t             |                                                                     |                              |                      |
| a. A Schedule B file is required before you can submit               |                                                                     |                              |                      |
| b. Please note that the maximum acceptable file size                 |                                                                     |                              |                      |
| ATTACH FILE SCHEDULE B CERTIFICATE OF INSU<br>Attachment File Name   | Description                                                         |                              |                      |
| Open Certificate 2012 Est letter.doc                                 | Certificate of Insurance                                            | ×                            |                      |
| Open Schedule B 2012 Est letter.doc                                  | Schedule B                                                          | ×                            |                      |
|                                                                      |                                                                     |                              |                      |
| Performance Security Reduction Outcome Letter<br>File Name           | PSR Number Approved Date                                            |                              |                      |
| File Name                                                            | PSR Number Approved Date                                            |                              |                      |
| Outstanding Attachment Issues                                        |                                                                     |                              |                      |
| If there are any Attachment issues listed below, they                | must be resolved prior to submission.                               |                              |                      |
| [None]                                                               |                                                                     |                              |                      |
|                                                                      |                                                                     |                              |                      |
|                                                                      |                                                                     |                              |                      |
|                                                                      |                                                                     |                              |                      |
| SAVE CANCEL                                                          |                                                                     |                              | Screen ID: 2892477   |
|                                                                      |                                                                     |                              |                      |
| Privacy Policy   Terms of Use   Contact Us                           |                                                                     |                              |                      |
| © 2013. All rights reserved. An official web site of The City of Cal | gary, located in Calgary, Alberta, Canada.                          |                              |                      |

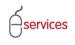

#### **Review Corporate Registry Files**

Review the Corporate Name Registry Files to ensure all required documentation is attached.

Click the **Open** link to open the files.

| New Requests                                                                                | Find Requests By JAC                                              | My Requests                                        | My Collaborations                                         | Sign Out               |    |        |
|---------------------------------------------------------------------------------------------|-------------------------------------------------------------------|----------------------------------------------------|-----------------------------------------------------------|------------------------|----|--------|
| Development Agree                                                                           |                                                                   |                                                    |                                                           |                        |    |        |
| reement Request Req                                                                         |                                                                   | dense of Densed Courses of                         |                                                           | Chathar                |    |        |
| quest Number: REQ20<br>quest Type: Develo                                                   |                                                                   | eloper of Record: QUALICO D<br>eloper Tier: Tier 3 | EVELOPMENTS WEST LTD.                                     | Status<br>MDA:         |    |        |
| equest Date: Jan 14                                                                         | · · ·                                                             | ter Agrmt, Type: Residential                       |                                                           | IIA:                   |    |        |
| quest Status: New                                                                           |                                                                   | division Name: EVANSTON,                           |                                                           | SC:<br>SCA:            |    |        |
| VECANCEL                                                                                    |                                                                   |                                                    |                                                           |                        |    |        |
| etails Infrastructure                                                                       | Areas Assessments                                                 | Special Clauses Attach                             | ments Submit                                              |                        |    |        |
| evelopment Agreeme                                                                          | nt Documents                                                      |                                                    |                                                           |                        |    |        |
|                                                                                             | list of infrastructure, area, as                                  |                                                    | ents to ensure all required docu                          | mentation is attached. |    |        |
| File Name                                                                                   |                                                                   | Description                                        |                                                           |                        |    |        |
| Open 1124294 Alb<br>Open 1124294 Alb                                                        |                                                                   | Paved Roads & Walkwa<br>Paved Roads & Walkwa       |                                                           |                        |    |        |
| Open 1124294 Alb<br>Open 1162498 ALE                                                        |                                                                   | Paved Roads & Walkwa<br>Paved Roads & Walkwa       |                                                           |                        |    |        |
| Open 1368486 ALE                                                                            |                                                                   | Paved Roads & Walkwa                               |                                                           |                        |    |        |
| Open Altafacts - Al                                                                         |                                                                   | Paved Roads & Walkwa                               |                                                           |                        |    |        |
|                                                                                             | ESTMENT GROUP INC.pdf<br>VELOPMENTS WEST LTD.pdf                  |                                                    | try: BHQ DEVELOPMENTS INC.<br>try: QUALICO DEVELOPMENTS W | EST LTD.               |    |        |
| Attach any files or do                                                                      | ocuments not handled earlier ir                                   | n this Development Agreeme                         | nt request.                                               |                        |    |        |
|                                                                                             | s required before you can subn<br>the maximum acceptable file siz |                                                    |                                                           |                        |    |        |
|                                                                                             | HEDULE B CERTIFICATE OF IN                                        |                                                    |                                                           |                        |    |        |
| ATTACHFILE SCI                                                                              | File Name                                                         | Description                                        |                                                           |                        |    |        |
| Open Certificate                                                                            | 2012 Est letter.doc                                               | Certificate of I                                   | nsurance                                                  |                        | ×  |        |
|                                                                                             | 2012 Est letter.doc                                               | Schedule B                                         |                                                           |                        | ×× |        |
| Open Schedule B                                                                             | Reduction Outcome Letter                                          |                                                    |                                                           |                        |    |        |
| Performance Securit                                                                         | ,                                                                 | PSR Number                                         | Approved Date                                             |                        |    |        |
|                                                                                             |                                                                   | - Sit Humber                                       |                                                           |                        |    |        |
| Performance Securit<br>File Name<br>utstanding Attachmer                                    | ıt Issues                                                         |                                                    |                                                           |                        |    |        |
| Performance Securit<br>File Name<br>utstanding Attachmer<br>If there are any Atta           |                                                                   |                                                    | submission.                                               |                        |    |        |
| Performance Securit<br>File Name<br>utstanding Attachmer                                    | ıt Issues                                                         |                                                    | submission.                                               |                        |    |        |
| Performance Securit<br>File Name<br>utstanding Attachmer<br>If there are any Atta           | ıt Issues                                                         |                                                    | submission.                                               |                        |    |        |
| Performance Securit<br>File Name<br>utstanding Attachmer<br>If there are any Atta           | ıt Issues                                                         |                                                    | submission.                                               |                        |    |        |
| Performance Securit<br>File Name<br>utstanding Attachmer<br>If there are any Atta<br>[None] | ıt Issues                                                         |                                                    | submission.                                               |                        |    |        |
| Performance Securit<br>File Name<br>utstanding Attachmer<br>If there are any Atta           | ıt Issues                                                         |                                                    | submission.                                               |                        |    | Screen |

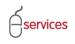

#### **Attach Additional Files or Documents**

Use the **ATTACHFLE** button to add any additional files or documents that are pertinent to this Development Agreement Request.

| ASSISTED APPLICANT (EPLANS        | S) STAGING VERSION                                               |                               |                                  |                        | Follow us on 🕴 🖿 🔛 🗈 |
|-----------------------------------|------------------------------------------------------------------|-------------------------------|----------------------------------|------------------------|----------------------|
| URBAN DEVELOPMENT                 |                                                                  |                               |                                  |                        |                      |
| New Requests                      | Find Requests By JAC                                             | My Requests                   | My Collaborations                | Sign Out               |                      |
| Development Agreeme               | ent Request                                                      |                               |                                  |                        |                      |
| Agreement Request Require         | ements                                                           |                               |                                  |                        |                      |
| Request Number: REQ2013           |                                                                  | •                             | EVELOPMENTS WEST LTD.            | Status                 |                      |
| Request Type: Developm            |                                                                  |                               |                                  | MDA:                   |                      |
| Request Date: Jan 14, 20          |                                                                  | Agrmt. Type: Residential      |                                  | IIA:                   |                      |
| Request Status: New               | Subdivi                                                          | sion Name: EVANSTON,          | PHASE 19                         | <u>SC:</u><br>SCA:     |                      |
|                                   |                                                                  |                               |                                  | <u>3CA.</u>            |                      |
| SAVE CANCEL                       |                                                                  |                               |                                  |                        |                      |
| Details Infrastructure            | Areas Assessments Sp                                             | ecial Clauses Attachr         | nents Submit                     |                        |                      |
| Development Agreement             | Documents                                                        |                               |                                  |                        |                      |
| Review the following lis          | t of infrastructure, area, asses                                 | sment, and clause docume      | ents to ensure all required docu | mentation is attached. |                      |
| File Name                         |                                                                  | Description                   |                                  |                        |                      |
| Open 1124294 Albert               | a Limited.pdf                                                    | Paved Roads & Walkwa          | iys - Boundary                   |                        |                      |
| Open 1124294 Albert               | a Limited.pdf                                                    | Paved Roads & Walkwa          | iys - Deposit                    |                        |                      |
| Open 1162498 ALBER                | TA LTDpdf                                                        | Paved Roads & Walkwa          | iys - Repayment                  |                        |                      |
| Open 1368486 ALBER                | TA LTD.pdf                                                       | Paved Roads & Walkwa          | iys - Oversize                   |                        |                      |
| Open Altafacts - Alb R            | egistries.doc                                                    | Paved Roads & Walkwa          | ys - Construction Cost           |                        |                      |
|                                   | t of Corporate Name Registry f                                   |                               |                                  |                        |                      |
|                                   | document attached for each A                                     |                               | this request.                    |                        |                      |
| File Name<br>Open BUILDER INVES   | TMENT CROUP INC add                                              | Description                   | ry: BHQ DEVELOPMENTS INC.        |                        |                      |
|                                   | LOPMENTS WEST LTD.pdf                                            |                               | ry: QUALICO DEVELOPMENTS W       | EST LTD.               |                      |
|                                   | ments not handled earlier in th<br>equired before you can submit | is Development Agreemer       |                                  |                        | 7                    |
| b. Please note that the           | maximum acceptable file size i                                   | s 10 MB.                      |                                  |                        |                      |
| ATTACH FILE SCHEE                 | DULE B CERTIFICATE OF INSU                                       | RANCE                         |                                  |                        |                      |
| Attachment                        | File Name                                                        | Description                   |                                  |                        |                      |
| Open Certificate                  | 2012 Est letter.doc                                              | Certificate of Ir             | nsurance                         |                        | X                    |
| Open Schedule B                   | 2012 Est letter.doc                                              | Schedule B                    |                                  |                        | X                    |
| Performance Security R            | eduction Outcome Letter                                          |                               |                                  |                        | —                    |
| File Name                         |                                                                  | PSR Number                    | Approved Date                    |                        |                      |
| Outstanding Attachment I          | ssues                                                            |                               |                                  |                        |                      |
| 5 If there are any Attachr        | nent issues listed below, they                                   | nust be resolved prior to :   | submission.                      |                        |                      |
| [None]                            |                                                                  |                               |                                  |                        |                      |
|                                   |                                                                  |                               |                                  |                        |                      |
|                                   |                                                                  |                               |                                  |                        |                      |
|                                   |                                                                  |                               |                                  |                        |                      |
| SAVE CANCEL                       |                                                                  |                               |                                  |                        | Screen ID: 2892      |
|                                   |                                                                  |                               |                                  |                        |                      |
| Privacy Policy   Terms of Use     | Contact Us                                                       |                               |                                  |                        |                      |
| © 2013. All rights reserved. An c | fficial web site of The City of Calg                             | ary, located in Calgary, Albe | erta, Canada.                    |                        |                      |
|                                   |                                                                  |                               |                                  |                        |                      |

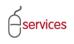

A Schedule B file is required before you can submit the Development Agreement request.

#### Note: Two Scedule B's required

- 1. Interim Indemnity Agreement
- 2. Special Clauses Agreement

Click on the SCHEDULE B button to add the file.

|                                              |                                  |                                                              |                                  |                        |    | with the second second se |
|----------------------------------------------|----------------------------------|--------------------------------------------------------------|----------------------------------|------------------------|----|----------------------------------------------------------------------------------------------------|
| ASSISTED APPLICANT (EPLA                     |                                  | DN                                                           |                                  |                        |    | Follow us on 🦸 🕒 🚟 🕒                                                                                                    |
| URBAN DEVELOPMEN                             |                                  |                                                              |                                  |                        |    |                                                                                                    |
| New Requests                                 | Find Requests By J               | AC My Requests                                               | My Collaborations                | Sign Out               |    |                                                                                                    |
| Development Agreen                           | nent Request                     |                                                              |                                  |                        |    |                                                                                                    |
| Agreement Request Requ                       |                                  |                                                              |                                  |                        |    |                                                                                                    |
| Request Number: REQ20                        |                                  | eveloper of Record: QUALICO D                                | EVELOPMENTS WEST LTD.            | Status                 |    |                                                                                                    |
|                                              | -                                | eveloper Tier: Tier 3                                        |                                  | MDA:                   |    |                                                                                                    |
| Request Date: Jan 14,<br>Request Status: New |                                  | aster Agrmt. Type: Residential<br>ubdivision Name: EVANSTON, | PHASE 19                         | IIA:<br>SC:            |    |                                                                                                    |
| Request status. New                          | 2                                |                                                              |                                  | SCA:                   |    |                                                                                                    |
|                                              |                                  |                                                              |                                  |                        |    |                                                                                                    |
| SAVE CANCEL<br>Details Infrastructure        | Areas Assessments                | Special Clauses Attachr                                      | nents Submit                     |                        |    |                                                                                                    |
|                                              | 11 11                            |                                                              |                                  |                        |    |                                                                                                    |
| Development Agreemer                         |                                  |                                                              |                                  |                        |    |                                                                                                    |
| -                                            | list of infrastructure, area,    |                                                              | ents to ensure all required docu | mentation is attached. |    |                                                                                                    |
| File Name<br>Open 1124294 Albe               | erta Limited.pdf                 | Description<br>Paved Roads & Walkwa                          | avs - Boundary                   |                        |    |                                                                                                    |
| Open 1124294 Albe                            |                                  | Paved Roads & Walkwa                                         |                                  |                        |    |                                                                                                    |
| Open 1162498 ALB                             |                                  | Paved Roads & Walkwa                                         |                                  |                        |    |                                                                                                    |
| Open 1368486 ALB                             |                                  | Paved Roads & Walkwa                                         |                                  |                        |    |                                                                                                    |
| Open Altafacts - Alt                         | Registries.doc                   | Paved Roads & Walkwa                                         | ays - Construction Cost          |                        |    |                                                                                                    |
| Review the following                         | list of Corporate Name Rec       | istry files to ensure all required                           | documentation is attached        |                        |    |                                                                                                    |
|                                              |                                  | ach Agreement Party related to                               |                                  |                        |    |                                                                                                    |
| File Name                                    |                                  | Description                                                  |                                  |                        |    |                                                                                                    |
|                                              | ESTMENT GROUP INC.pdf            |                                                              | ry: BHQ DEVELOPMENTS INC.        |                        |    |                                                                                                    |
| Open QUALICO DE                              | /E OPMENTS WEST LTD.pdf          | Corporate Name Regist                                        | ry: QUALICO DEVELOPMENTS W       | EST LTD.               |    |                                                                                                    |
| 3 Attach any files or do                     | cunents not handled earlie       | r in this Development Agreemer                               | nt request.                      |                        |    |                                                                                                    |
|                                              | uired before you can s           |                                                              |                                  |                        |    |                                                                                                    |
|                                              | ne maximum acceptable file       |                                                              |                                  |                        |    |                                                                                                    |
|                                              | EDULE B CERTIFICATE O            |                                                              |                                  |                        |    |                                                                                                    |
| Attachment<br>Open Certificate               | File Name<br>2012 Est letter.doc | Description<br>Certificate of Ir                             |                                  |                        | ×  |                                                                                                    |
| Open Schedule B                              | 2012 Est letter.doc              | Schedule B                                                   | Isurance                         |                        | ×× |                                                                                                    |
|                                              |                                  |                                                              |                                  |                        |    |                                                                                                    |
| -                                            | Reduction Outcome Letter         |                                                              |                                  |                        |    |                                                                                                    |
| File Name                                    |                                  | PSR Number                                                   | Approved Date                    |                        |    |                                                                                                    |
| Outstanding Attachmen                        | t Issues                         |                                                              |                                  |                        |    |                                                                                                    |
| If there are any Attac                       | hment issues listed below,       | they must be resolved prior to                               | submission.                      |                        |    |                                                                                                    |
| [None]                                       |                                  |                                                              |                                  |                        |    |                                                                                                    |
|                                              |                                  |                                                              |                                  |                        |    |                                                                                                    |
|                                              |                                  |                                                              |                                  |                        |    |                                                                                                    |
|                                              |                                  |                                                              |                                  |                        |    |                                                                                                    |
| SAVE CANCEL                                  |                                  |                                                              |                                  |                        |    | Screen ID: 28924                                                                                                    |
|                                              |                                  |                                                              |                                  |                        |    |                                                                                                    |
| Privacy Policy   Terms of Us                 | e   Contact Us                   |                                                              |                                  |                        |    |                                                                                                    |
| © 2013. All rights reserved. A               | n official web site of The City  | of Calgary, located in Calgary, Albe                         | erta, Canada.                    |                        |    |                                                                                                    |
|                                              | city i                           | 5 //                                                         |                                  |                        |    |                                                                                                    |

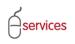

## UDO Attachements Tab Reference Guide

| Document Upload                                                                                                    |
|----------------------------------------------------------------------------------------------------|
| Fill in filename (including path) and then click [Upload] to send.                                                                        |
| Remember that uploads are only accepted for files with extensions of:<br>.pdf, .dwg, .doc, .docx, .xls, .xlsx, .jpg, .jpeg, .msg, or .txt |
| *File Name: Browse                                                                                                    |
| * An asterisk indicates a required field.                                                                                                 |
|                                                                                                    |
|                                                                                                    |
|                                                                                                    |
| < · · · · · · · · · · · · · · · · · · ·                                                                                                   |

A pop up window will open. Browse to locate the Schedule B file.

| Document Upload                                                                                                    |
|----------------------------------------------------------------------------------------------------|
| Fill in filename (including path) and then click [Upload] to send.                                                                        |
| Remember that uploads are only accepted for files with extensions of:<br>.pdf, .dwg, .doc, .docx, .xls, .xlsx, .jpg, .jpeg, .msg, or .txt |
| *File Name:\\\Cs2data1\EESDShared\ES\Urban-Subdivision\Peter                                                                              |
| * An asterisk indicates a required field.                                                                                                 |
|                                                                                                    |
|                                                                                                    |
|                                                                                                    |
|                                                                                                    |

Click **Upload** to send the file.

**Note:** Files with extensions of: pdf, dwg, doc, docs, xls, xlsx, jpg, jpeg, msg, and txt are accepted.

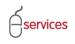

## **Outstanding Attachments Issues**

When there are no **Outstanding Attachment Issues** the Urban Development System will indicate this by showing that there are (None).

| SISTED APPLICANT (EPLANS) STAGING                                     | VERSION                                                   |                                                         |                        | F | ollow us on 👍 🔚 🗮 👔 |
|-----------------------------------------------------------------------|-----------------------------------------------------------|---------------------------------------------------------|------------------------|---|---------------------|
| RBAN DEVELOPMENT ONLINE                                               |                                                           |                                                         |                        |   |                     |
| New Requests Find Requests                                            | s By JAC My Requests                                      | My Collaborations                                       | Sign Out               |   |                     |
| Development Agreement Request                                         |                                                           |                                                         |                        |   |                     |
| Agreement Request Requirements                                        |                                                           |                                                         |                        |   |                     |
| Request Number: REQ2013-0026                                          | Developer of Record: QUALICO D                            | EVELOPMENTS WEST LTD.                                   | Status                 |   |                     |
| Request Type: Development Agreement<br>Request Date: Jan 14, 2013     | Developer Tier: Tier 3<br>Master Agrmt. Type: Residential |                                                         | MDA:<br>IIA:           |   |                     |
| Request Status: New                                                   | Subdivision Name: EVANSTON,                               |                                                         | SC:                    |   |                     |
|                                                                       |                                                           |                                                         | SCA:                   |   |                     |
| SAVE CANCEL                                                           |                                                           |                                                         |                        |   |                     |
|                                                                       | ments Special Clauses Attach                              | nents Submit                                            |                        |   |                     |
| Jecails Infrastructure Areas Assessi                                  | Attaching Special Clauses                                 | nents Submit                                            |                        |   |                     |
| Development Agreement Documents                                       |                                                           |                                                         |                        |   |                     |
| Review the following list of infrastructure,                          |                                                           | ents to ensure all required docu                        | mentation is attached. |   |                     |
| File Name<br>Open 1124294 Alberta Limited.pdf                         | Description<br>Paved Roads & Walkwa                       | avs - Boundary                                          |                        |   |                     |
| Open 1124294 Alberta Limited.pdf                                      | Paved Roads & Walkwa                                      |                                                         |                        |   |                     |
| Open 1162498 ALBERTA LTDpdf                                           | Paved Roads & Walkwa                                      |                                                         |                        |   |                     |
| Open 1368486 ALBERTA LTD.pdf                                          | Paved Roads & Walkwa                                      | ays - Oversize                                          |                        |   |                     |
| Open Altafacts - Alb Registries.doc                                   | Paved Roads & Walkwa                                      | ays - Construction Cost                                 |                        |   |                     |
| 2 Review the following list of Corporate Nar                          | ne Registry files to ensure all required                  | documentation is attached.                              |                        |   |                     |
| NOTE: There must be a document attache                                |                                                           |                                                         |                        |   |                     |
| File Name                                                             | Description                                               |                                                         |                        |   |                     |
| Open BUILDER INVESTMENT GROUP INC<br>Open QUALICO DEVELOPMENTS WEST L |                                                           | ry: BHQ DEVELOPMENTS INC.<br>ry: QUALICO DEVELOPMENTS W | (EST LTD               |   |                     |
| Attach any files or documents not handled                             | · · · · ·                                                 |                                                         | Lor Lib.               |   |                     |
| a. A Schedule B file is required before you                           | I can submit this request.                                |                                                         |                        |   |                     |
| b. Please note that the maximum accepta                               |                                                           |                                                         |                        |   |                     |
| ATTACH FILE SCHEDULE B CERTIFIC                                       |                                                           |                                                         |                        |   |                     |
| Attachment File Name Open Certificate 2012 Est letter.do              | Description<br>oc Certificate of Ir                       | nsurance                                                |                        | X |                     |
| Open Schedule B 2012 Est letter.de                                    |                                                           | iourunee                                                |                        | X |                     |
|                                                                       |                                                           |                                                         |                        | _ |                     |
| Performance Security Reduction Outcome<br>File Name                   | Letter<br>PSR Number                                      | Approved Date                                           |                        |   |                     |
| File Name                                                             | PSR Number                                                | Approved Date                                           |                        |   |                     |
| Outstanding Attachment Issues                                         |                                                           |                                                         |                        |   |                     |
| 5 If there are any Attachment issues listed I                         | below, they must be resolved prior to                     | submission.                                             |                        |   |                     |
| [None]                                                                |                                                           |                                                         |                        |   |                     |
|                                                                       |                                                           |                                                         |                        |   |                     |
|                                                                       |                                                           |                                                         |                        |   |                     |
|                                                                       |                                                           |                                                         |                        |   |                     |
|                                                                       |                                                           |                                                         |                        |   |                     |
| SAVE CANCEL                                                           |                                                           |                                                         |                        |   | Screen ID: 2        |
| SAVE CANCEL                                                           |                                                           |                                                         |                        |   | Screen ID: :        |
| SAVE CANCEL                                                           |                                                           |                                                         |                        |   | Screen ID:          |

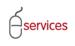

When you have completed the Attachments Tab page click Save.

| Developer of Record: QUALICO DEVELOPMENTS WEST LTD. Status<br>Developer Tire: Tire 3 MDA:<br>Master Agmt. Type: Residential IIA:<br>Subdivision Name: EVANSTON, PHASE 19 SC:<br>SCA:<br>ssments Special Clauses Attachments Submit<br>rer, area, assessment, and clause documents to ensure all required documentation is attached.<br>Description<br>Paved Roads & Walkways - Boundary<br>Paved Roads & Walkways - Boundary<br>Paved Roads & Walkways - Nepayment<br>Paved Roads & Walkways - Nepayment<br>Paved Roads & Walkways - Oversize<br>Paved Roads & Walkways - Oversize<br>Paved Roads & Walkways - Oversize<br>Paved Roads & Walkways - Oversize<br>Paved Roads & Walkways - Construction Cost<br>Name Registry files to ensure all required documentation is attached.<br>ched for each Agreement Pavtry related to this request.<br>Description<br>NC.pdf Corporate Name Registry: BUQ DEVELOPMENTS INC.<br>TI LTD.pdf Corporate Name Registry: QUALICO DEVELOPMENTS WEST LTD.<br>dled earlier in this Development Agreement request.<br>jou can submit this request.                                                                                                    | Development Agreement Request         equest Number: REQ2013-0026       Developer of Record: QUALICO DEVELOPMENTS WEST LTD.       Status         equest Type:       Development Agreement       Developer Tirr:       Tirr:       Status       Status       Status       Status       Status       Status       Status       Status       Status       Status       Status                                                                                                    |                                                               | PLICANT (EPLA                                                                                                    |                                                                                                    | VERSION                                                                                                    |                                                                                                    |                                         |                          |   | Follow us on 🕴 E 🎬 |
|----------------------------------------------------------------------------------------------------|----------------------------------------------------------------------------------------------------|---------------------------------------------------------------|----------------------------------------------------------------------------------------------------|----------------------------------------------------------------------------------------------------|----------------------------------------------------------------------------------------------------|----------------------------------------------------------------------------------------------------|-----------------------------------------|--------------------------|---|--------------------|
| in Developer Tier: Tier 3 MDA:<br>Master Agrmt. Type: Residential IIA:<br>Subdivision Name: EVANSTON, PHASE 19 SC:<br>SCA:<br>essments Special Clauses Attachments Submit<br>re, area, assessment, and clause documents to ensure all required documentation is attached.<br>Description<br>Paved Roads & Walkways - Boundary<br>Paved Roads & Walkways - Boundary<br>Paved Roads & Walkways - Construction Cost<br>Paved Roads & Walkways - Construction Cost<br>Name Registry files to ensure all required documentation is attached.<br>ched for each Agreement Party related to this request.<br>Description<br>NC.pdf Corporate Name Registry: BUQ LICO DEVELOPMENTS INC.<br>T LTD.pdf Corporate Name Registry: BUQ LICO DEVELOPMENTS WEST LTD.<br>dled earlier in this Development Agreement request.<br>pouc an submit this request.                                                                                                    | <form></form>                                                                                                    |                                                               |                                                                                                    |                                                                                                    | By JAC                                                                                                    | My Requests                                                                                                    | My Collaborations                       | Sign Out                 |   |                    |
| in Developer Tier: Tier 3 MDA:<br>Master Agrmt. Type: Residential IIA:<br>Subdivision Name: EVANSTON, PHASE 19 SC:<br>SCA:<br>essments Special Clauses Attachments Submit<br>re, area, assessment, and clause documents to ensure all required documentation is attached.<br>Description<br>Paved Roads & Walkways - Boundary<br>Paved Roads & Walkways - Repayment<br>Paved Roads & Walkways - Construction Cost<br>Paved Roads & Walkways - Construction Cost<br>Name Registry files to ensure all required documentation is attached.<br>ched for each Agreement Party related to this request.<br>Description<br>NC.pdf Corporate Name Registry: BUQ LICO DEVELOPMENTS INC.<br>T LTD.pdf Corporate Name Registry: UQLICO DEVELOPMENTS WEST LTD.<br>dled earlier in this Development Agreement request.<br>pouc an submit this request.                                                                                                    | <pre>gund Extenders Exceptioner Texa and the option of ender de ductor Extenders de ductor extenders de ductor extenders de du</pre>                                                                     | Develop                                                       | ment Agreen                                                                                                    | hent Request                                                                                                    |                                                                                                    |                                                                                                    |                                         |                          |   |                    |
| in Developer Tier: Tier 3 MDA:<br>Master Agrmt. Type: Residential IIA:<br>Subdivision Name: EVANSTON, PHASE 19 SC:<br>SCA:<br>essments Special Clauses Attachments Submit<br>re, area, assessment, and clause documents to ensure all required documentation is attached.<br>Description<br>Paved Roads & Walkways - Boundary<br>Paved Roads & Walkways - Boundary<br>Paved Roads & Walkways - Pepsit<br>Paved Roads & Walkways - Construction Cost<br>Paved Roads & Walkways - Construction Cost<br>Name Registry files to ensure all required documentation is attached.<br>ched for each Agreement Party related to this request.<br>Description<br>NC.pdf Corporate Name Registry: BUQ DEVELOPMENTS INC.<br>T LTD.pdf Corporate Name Registry: QUALICO DEVELOPMENTS WEST LTD.<br>dled earlier in this Development Agreement request.<br>pouc an submit this request.                                                                                                    | <pre>mediate for expression for expression for expr</pre>                                                                     | reement                                                       | t Request Requ                                                                                                    | irements                                                                                                    |                                                                                                    |                                                                                                    |                                         |                          |   |                    |
| Master Agrmt. Type: Residential IIA:<br>Subdivision Name: EVANSTON, PHASE 19 SC:<br>SCA:<br>essments Special Clauses Attachments Submit<br>Ere, area, assessment, and clause documents to ensure all required documentation is attached.<br>Description<br>Paved Roads & Walkways - Boundary<br>Paved Roads & Walkways - Deposit<br>Paved Roads & Walkways - Deposit<br>Paved Roads & Walkways - Oversize<br>Paved Roads & Walkways - Construction Cost<br>Name Registry files to ensure all required documentation is attached.<br>ched for each Agreement Pavty related to this request.<br>Description<br>NC.pdf Corporate Name Registry: BUQ DEVELOPMENTS INC.<br>Tr LTD.pdf Corporate Name Registry: 2UALICO DEVELOPMENTS WEST LTD.<br>dled earlier in this Development Agreement request.<br>pouc an submit this request.                                                                                                    | end set for if if if if if if if if if if if if if                                                                                                    |                                                               | -                                                                                                    |                                                                                                    |                                                                                                    | -                                                                                                    | EVELOPMENTS WEST LTD.                   |                          |   |                    |
| Subdivision Name:       EVANSTON, PHASE 19       SC:         Sch:         essments       Special Clauses       Attachments         re, area, assessment, and clause documents to ensure all required documentation is attached.         Description         Paved Roads & Walkways - Boundary         Paved Roads & Walkways - Deposit         Paved Roads & Walkways - Oversize         Paved Roads & Walkways - Oversize         Paved Roads & Walkways - Construction cost         Name Registry files to ensure all required documentation is attached.         ched for each Agreement Party related to this request.         Description         Nc.pdf       Corporate Name Registry: BUQ DEVELOPMENTS INC.         T LTD.pdf       Corporate Name Registry: QUALICO DEVELOPMENTS WEST LTD.         dled earlier in this Development Agreement request.       Journal of this request.                                                                                                    | general state:     Yearson yearson y                                                                                                    |                                                               |                                                                                                    | -                                                                                                    |                                                                                                    |                                                                                                    |                                         |                          |   |                    |
| Attachments Special Clauses Attachments Submit  Attachments Submit  Attachments Submit  Accord at the sense of the sense of the sense | The result of the result of the result                                                                                 | aquest St                                                     | tatus: New                                                                                                    |                                                                                                    | Subdivision Nar                                                                                                    | me: EVANSTON,                                                                                                    | PHASE 19                                | SC:                      |   |                    |
| rre, area, assessment, and clause documents to ensure all required documentation is attached.  Description Paved Roads & Walkways - Boundary Paved Roads & Walkways - Deposit Paved Roads & Walkways - Deposit Paved Roads & Walkways - Oversize Paved Roads & Walkways - Construction Cost Name Registry files to ensure all required documentation is attached. ched for each Agreement Party related to this request. Description NC.pdf Corporate Name Registry: BHQ DEVELOPMENTS INC. It LTD.pdf Corporate Name Registry: QUALICO DEVELOPMENTS WEST LTD. dled earlier in this Development Agreement request. /// Corporate Name Registry: Reguest.                                                                                                    | with maximum Res Reserved Markening Markening   A therefore   A therefore A therefore A therefore   A therefore   A therefore A therefore A therefore   A therefore   A therefore A therefore A therefore   A therefore   A therefore A therefore A therefore   A therefore   A therefore A therefore A therefore   A therefore   A therefore A therefore A therefore   A therefore   A therefore A therefore A therefore   A therefore   A therefore A therefore A therefore   A therefore   A therefore A therefore A therefore   A therefore   A therefore A therefore A therefore   A therefore   A therefore A therefore A therefore   A therefore A therefore A there                                                                                                    |                                                               |                                                                                                    |                                                                                                    |                                                                                                    |                                                                                                    |                                         | SCA:                     |   |                    |
| rre, area, assessment, and clause documents to ensure all required documentation is attached.  Description Paved Roads & Walkways - Boundary Paved Roads & Walkways - Deposit Paved Roads & Walkways - Deposit Paved Roads & Walkways - Oversize Paved Roads & Walkways - Construction Cost Name Registry files to ensure all required documentation is attached. ched for each Agreement Party related to this request. Description NC.pdf Corporate Name Registry: BHQ DEVELOPMENTS INC. It LTD.pdf Corporate Name Registry: QUALICO DEVELOPMENTS WEST LTD. dled earlier in this Development Agreement request. /// Corporate Name Registry: Reguest.                                                                                                    | The range range r                                                                                                    | AVE                                                           | CANCEL                                                                                                    |                                                                                                    |                                                                                                    |                                                                                                    |                                         |                          |   |                    |
| Description         Paved Roads & Walkways - Boundary         Paved Roads & Walkways - Deposit         Paved Roads & Walkways - Repayment         Paved Roads & Walkways - Oversize         Paved Roads & Walkways - Construction Cost         Name Registry files to ensure all required documentation is attached.         ched for each Agreement Party related to this request.         Description         NC.pdf       Corporate Name Registry: BHQ DEVELOPMENTS INC.         T LTD.pdf       Corporate Name Registry: QUALICO DEVELOPMENTS WEST LTD.         dled earlier in this Development Agreement request.         you can submit this request.                                                                                                    | Review the following list of infrastructure, area, assessment, and clause documents to ensure all required documentation is attached.   File Name Description   Open 1124294 Albeta Limited.pdf Paved Roads & Walkways - Boundary   Open 1124294 Albeta Limited.pdf Paved Roads & Walkways - Ropposit   Open 1124294 Albeta Limited.pdf Paved Roads & Walkways - Corposit   Open 1124294 Albeta Limited.pdf Paved Roads & Walkways - Ropposit   Open 1124294 Albeta Limited.pdf Paved Roads & Walkways - Corposite   Open 1124294 Albeta Limited.pdf Paved Roads & Walkways - Corposite   Open 1124294 Albeta Limited.pdf Paved Roads & Walkways - Corposite   Open 1124984 Albeta Limited.pdf Paved Roads & Walkways - Corposite   Open 1124984 Albeta Limited.pdf Paved Roads & Walkways - Corposite   Open 1124984 Albeta Limited.pdf Paved Roads & Walkways - Corposite   Open 1124984 Albeta Limited.pdf Paved Roads & Walkways - Construction Cost   NoTe: there must be a document attached for each Agreement Patry related to this request.   Pare NULCO DEVELOPMENTS WEST LTD.pdf Corporate Name Registry: BUQ DEVELOPMENTS WEST LTD.   Open Schedule B 2012 Ext letter.doc   Schedule B 2012 Ext letter.doc   Certificate 2012 Ext letter.doc Schedule B   Description Pare Number   Description Pare Number   Description Pare Number   Description Pare Number   Description Pare Number   Description Pare Number   Description Pare N                                                                                                    | etails                                                        | Infrastructure                                                                                                    | Areas Assessm                                                                                                    | nents Special Cla                                                                                                    | uses Attachn                                                                                                    | nents Submit                            |                          |   |                    |
| Description         Paved Roads & Walkways - Boundary         Paved Roads & Walkways - Deposit         Paved Roads & Walkways - Repayment         Paved Roads & Walkways - Oversize         Paved Roads & Walkways - Construction Cost         Name Registry files to ensure all required documentation is attached.         ched for each Agreement Party related to this request.         Description         NC.pdf       Corporate Name Registry: BHQ DEVELOPMENTS INC.         T LTD.pdf       Corporate Name Registry: QUALICO DEVELOPMENTS WEST LTD.         dled earlier in this Development Agreement request.         you can submit this request.                                                                                                    | File Name Description   Oren 1124294 Alberta Limited.pdf Paved Roads & Walkways - Deposit   Open 1124294 Alberta Limited.pdf Paved Roads & Walkways - Deposit   Open 1124294 Alberta Limited.pdf Paved Roads & Walkways - Deposit   Open 1124294 Alberta Limited.pdf Paved Roads & Walkways - Deposit   Open 1124294 Alberta Limited.pdf Paved Roads & Walkways - Construction Cost   Revew the following list of Corporate Name Registry files to ensure all required documentation is attached. NOTE: There must be a document attached for each Agreement Patry related to this request. File Name Description Description Descri                                                                                                    | evelopm                                                       | nent Agreemen                                                                                                    | t Documents                                                                                                    |                                                                                                    |                                                                                                    |                                         |                          |   |                    |
| Paved Roads & Walkways - Boundary         Paved Roads & Walkways - Deposit         Paved Roads & Walkways - Repayment         Paved Roads & Walkways - Oversize         Paved Roads & Walkways - Construction Cost         Name Registry files to ensure all required documentation is attached.         ched for each Agreement Party related to this request.         Description         NC.pdf       Corporate Name Registry: BHQ DEVELOPMENTS INC.         T LTD.pdf       Corporate Name Registry: UALICO DEVELOPMENTS WEST LTD.         dled earlier in this Development Agreement request.         you can submit this request.                                                                                                    | Deep 1124294 Alberta Limited.pdf Paved Roads & Walkways - Boundary   Open 1124294 Alberta Limited.pdf Paved Roads & Walkways - Deposit   Open 1126498 ALBERTA LIDpdf Paved Roads & Walkways - Oversize   Open 126496 ALBERTA LIDpdf Paved Roads & Walkways - Oversize   Open 126496 ALBERTA LIDpdf Paved Roads & Walkways - Oversize   Open 126496 ALBERTA LIDpdf Paved Roads & Walkways - Oversize   Open Alfadst - Alb Registrise.doc Paved Roads & Walkways - Construction Cost   Review the following list of Corporate Name Registry files to ensure all required documentation is attached. NDTE: There must be a document attached for each Agreement Party related to this request. <b>Hander Markenent Expeription</b> Open Open EVILOPE NC.Pdf Corporate Name Registry: BUD DEVELOPMENTS WEST LID. Attachument File Name Description Cance Certificate of Insurance Description Cance Certificate of Insurance Description Cance Certificate of Insurance Description Cance Certificate of Insurance Description Description Descrip                                                                                                    | Review                                                        | w the following                                                                                                    | list of infrastructure,                                                                                                    | area, assessment,                                                                                                    | and clause docume                                                                                                | ents to ensure all required do          | cumentation is attached. |   |                    |
| Paved Roads & Walkways - Deposit<br>Paved Roads & Walkways - Repayment<br>Paved Roads & Walkways - Oversize<br>Paved Roads & Walkways - Construction Cost<br>Name Registry files to ensure all required documentation is attached.<br>ched for each Agreement Party related to this request.<br>Description<br>NC.pdf Corporate Name Registry: BHQ DEVELOPMENTS INC.<br>I TDD.pdf Corporate Name Registry: QUALICO DEVELOPMENTS WEST LTD.<br>dled earlier in this Development Agreement request.<br>you can submit this request.                                                                                                    | Dens       1124294 Alberta Limited.pdf       Paved Roads & Walkways - Deposit         Den:       162498 AlbERTA LTD.pdf       Paved Roads & Walkways - Repayment         Den:       168466 AlbERTA LTD.pdf       Paved Roads & Walkways - Construction Cost         Review the following list of Corporate Name Registry files to ensure all required documentation is attached.       Not::: There must be a document attached for each Agreement Party related to this request.         File Name       Description         Oren       QUALCO DEVELOMMENTS WEST LTD.pdf       Corporate Name Registry: BHQ DEVELOPMENTS INC.         Oren       QUALCO DEVELOMMENTS WEST LTD.pdf       Corporate Name Registry: BHQ DEVELOPMENTS WEST LTD.         Attach any files or documents not handled earlier in this Development Agreement request.       a. A Schedule B file is required before you can submt this request.         b. Plase not be that the maximum accetabels file size is 10 M8.       Description       Description         Oren       QUALCO DEVELOMENT SUSTANT GOUP SURVANCE       Description         Description       Description       Description         Oren       QUALCO DEVELOMENT SUSTANT Corporate Name Registry: BUD.pdf       Corporate Name Registry: BUD.pdf         Description       Description       Description       Description         Dem Certificate       Distributed of Insurance       Distributed of Insurance       Distributed of Insura                                                                                                    | 0                                                             |                                                                                                    | the Conflored and f                                                                                                    |                                                                                                    |                                                                                                    | Devendent.                              |                          |   |                    |
| Paved Roads & Walkways - Repayment         Paved Roads & Walkways - Oversize         Paved Roads & Walkways - Construction Cost         Name Registry files to ensure all required documentation is attached.         ched for each Agreement Party related to this request.         Description         NC.pdf       Corporate Name Registry: BHQ DEVELOPMENTS INC.         T LTD.pdf       Corporate Name Registry: QUALICO DEVELOPMENTS WEST LTD.         dled earlier in this Development Agreement request.       you can submit this request.                                                                                                    | Deen 1162498 ALBERTA LTD.pdf Paved Roads & Walkways - Repayment   Open 1368486 ALBERTA LTD.pdf Paved Roads & Walkways - Construction Cost   Review the following list of Corporate Name Registry files to ensure all required documentation is attached. Note: There must be a document attached for each Agreement Party related to this request. <b>File Name Description Construction Cost</b> Attach any files or documents not handled earlier in this Development Agreement request. a. A Schedule B file is required before you can submit this request. b. A Schedule B file is required before you can submit this request. b. A Schedule B file is required before you can submit this request. b. A Schedule B file is required before you can submit this request. b. A Schedule B file is required before you can submit this request. b. A Schedule B file size of the maximum acceptable file size is 10 MB. <b>TATACHIEL Set Number Description Description</b>                                                                                                    |                                                               |                                                                                                    |                                                                                                    |                                                                                                    |                                                                                                    |                                         |                          |   |                    |
| Paved Roads & Walkways - Oversize<br>Paved Roads & Walkways - Construction Cost<br>Name Registry files to ensure all required documentation is attached.<br>ched for each Agreement Party related to this request.<br>Description<br>NC.pdf Corporate Name Registry: BHQ DEVELOPMENTS INC.<br>TI LTD.pdf Corporate Name Registry: QUALICO DEVELOPMENTS WEST LTD.<br>dled earlier in this Development Agreement request.<br>you can submit this request.                                                                                                    | Norm 1364464.LBERTA LTD.pdí Paved Roads & Walkways - Oversize   Over Altafacts - Abb Registries.do Paved Roads & Walkways - Construction Cost   Review the following list of Corporate Name Registry files to ensure all required documentation is statched. NDTE: There must be a document attached for each Agreement Party related to this request. File Name Description Corporate Name Registry: END DEVELOPMENTS INC. Corporate Name Registry: QUALICO DEVELOPMENTS WEST LTD.pdf Corporate Name Registry: QUALICO DEVELOPMENTS WEST LTD.pdf Corporate Name Registry: QUALICO DEVELOPMENTS WEST LTD. Attach any files or documents not handled earlier in this Development Agreement request. a. Aschedule B file is required before you can submit this request. b. Aschedule B file is required before you can submit this request. b. Pease BUELDE Construction Construction Corporate Name Registry: QUALICO DEVELOPMENTS WEST LTD. Description Corporate Security Reduction Outcome Letter File Name PSR Number Approved Date If there are ny Attachment issues listed below, they must be resolved prior to submission. [None] CAUCEL CAUCEL CAUCEL Corporate Name Registry: Corporate Name Registry: Corp                                                                                                    |                                                               |                                                                                                    |                                                                                                    |                                                                                                    |                                                                                                    |                                         |                          |   |                    |
| Paved Roads & Walkways - Construction Cost         Name Registry files to ensure all required documentation is attached.         ched for each Agreement Party related to this request.         Description         NC.pdf         Corporate Name Registry: BHQ DEVELOPMENTS INC.         T LTD.pdf         Corporate Name Registry: QUALICO DEVELOPMENTS WEST LTD.         dled earlier in this Development Agreement request.         you can submit this request.                                                                                                    | Pare Altafacts - Alb Registries.doc       Paved Roads & Walkways - Construction Cost         Prevent Altafacts - Alb Registries.doc       Paved Roads & Walkways - Construction Cost         Review the following list of Corporate Name Registry files to ensure all required documentation is attached.       Note: There must be a document attached for each Agreement Party related to this request.         Image: BUILDER INVESTMENT GROUP INC.pdf       Corporate Name Registry: BHQ DEVELOPMENTS INC.       Description         Open: QUALICO DEVELOPMENTS WEST LTDpdf       Corporate Name Registry: QUALICO DEVELOPMENTS WEST LTDdf       Corporate Name Registry: QUALICO DEVELOPMENTS WEST LTDdf         Attach any files or documents not handled earlier in this Development Agreement request.       a. Schedule B file is required before you can submit this request.         a. A Schedule B file is required before you can submit this request.       b. Schedule B is 2012 Est letter.doc       Certificate of Insurance         Deen: Certificate 2012 Est letter.doc       Schedule B       2012 Est letter.doc       Schedule B         Open: Schedule B       2012 Est letter.doc       Schedule B       Schedule B         Open: Schedule B       2012 Est letter.doc       Schedule B       Schedule B         Open: Schedule B       2012 Est letter.doc       Schedule B       Schedule B         If there are any Attachment issues listed below, they must be resolved prior to submission.       Schedule B       Schedule B                                                                                                    |                                                               |                                                                                                    |                                                                                                    |                                                                                                    |                                                                                                    |                                         |                          |   |                    |
| ched for each Agreement Party related to this request.<br>Description<br>NC.pdf Corporate Name Registry: BHQ DEVELOPMENTS INC.<br>T LTD.pdf Corporate Name Registry: QUALICO DEVELOPMENTS WEST LTD.<br>dled earlier in this Development Agreement request.<br>you can submit this request.                                                                                                    | Review the following list of Corporate Name Registry files to ensure all required documentation is attached.   NDE: There must be a document attached for each Agreement Party related to this request.   File Name Decreption   Corporate Name Registry: BHQ DEVELOPMENTS INC.   Open QUALICO DEVELOPMENTS WEST LTD.pdf   Corporate Name Registry: QUALICO DEVELOPMENTS WEST LTD.   Attach any files or documents not handled earlier in this Development Agreement request.   a. Aschedule B file is required before you can submit this request.   b. Passe to that the maximum acceptable file size is 10 MB.   TACH FILE   SCHEDULE D   Certrificate OF INSURANCE   Open Certrificate OF INSURANCE   Tatachment   File Name   Description   Corporate Schedule B   Description   Description                                                                                                    |                                                               |                                                                                                    |                                                                                                    |                                                                                                    |                                                                                                    |                                         |                          |   |                    |
| ched for each Agreement Party related to this request.<br>Description<br>NC.pdf Corporate Name Registry: BHQ DEVELOPMENTS INC.<br>T LTD.pdf Corporate Name Registry: QUALICO DEVELOPMENTS WEST LTD.<br>dled earlier in this Development Agreement request.<br>you can submit this request.                                                                                                    | NOTE: There must be a document attached for each Agreement Party related to this request.<br>File Name Description<br>Open BULDER INVESTMENT GROUP INC.pdf Corporate Name Registry: BHQ DEVELOPMENTS INC.<br>Open QUALICO DEVELOPMENTS WEST LTD.pdf Corporate Name Registry: QUALICO DEVELOPMENTS WEST LTD.<br>Attach any files or documents not handled earlier in this Development Agreement request.<br>a. A Schedule B file is required before you can submit this request<br>b. Please note that the maximum acceptable file size is 10 MB.<br>TACHFILE SCHEDULEE CENTRICATE OF INSURANCE<br>Attachment File Name Description<br>Description<br>Description<br>Description Description<br>Description Description Description<br>Description Description Description<br>Description Description Description<br>Description Description Description<br>Description Description Description Description<br>Description Description Descri | _                                                             |                                                                                                    |                                                                                                    |                                                                                                    |                                                                                                    |                                         |                          |   |                    |
| Description           NC.pdf         Corporate Name Registry: BHQ DEVELOPMENTS INC.           T LTD.pdf         Corporate Name Registry: QUALICO DEVELOPMENTS WEST LTD.           dled earlier in this Development Agreement request.         you can submit this request.                                                                                                    | File Name Description   Open BUILDER INVESTMENT GROUP INC.pdf Corporate Name Registry: BHQ DEVELOPMENTS INC.   Open CoulLCO DEVELOPMENTS WEST LTD.pdf Corporate Name Registry: QUALICO DEVELOPMENTS WEST LTD.   Attach any files or documents not handled earlier in this Development Agreement request. a. A Schedule B file is required before you can submit this request.   a. A Schedule B file is required before you can submit this request. b. Please note that the maximum acceptable file size is 10 MB.   MITACH FILE SCHEDULEB CERTIFICATEOF INSURANCE   Mattachment File Name Description   Open Certificate 2012 Est letter.doc   Certificate 2012 Est letter.doc Certificate of Insurance   Open Schedule B 2012 Est letter.doc   Performance Security Reduction Outcome Letter File Name   File Name PSR Number   Attachment Issues Issted below, they must be resolved prior to submission.   If there are any Attachment issues listed below, they must be resolved prior to submission.   If wore                                                                                                    |                                                               |                                                                                                    |                                                                                                    |                                                                                                    |                                                                                                    |                                         |                          |   |                    |
| NC.pdf         Corporate Name Registry: BHQ DEVELOPMENTS INC.           IT LTD.pdf         Corporate Name Registry: QUALICO DEVELOPMENTS WEST LTD.           dled earlier in this Development Agreement request.         rou can submit this request.                                                                                                    | Deal BUILDER INVESTMENT GROUP INC.pdf Corporate Name Registry: BHQ DEVELOPMENTS INC.   Oren QUALICO DEVELOPMENTS WEST LTD.pdf Corporate Name Registry: QUALICO DEVELOPMENTS WEST LTD.   Attach any files or documents not handled earlier in this Development Agreement request. a. A Schedule B file is required before you can submit this request.   a. A Schedule B file is required before you can submit this request. b. Please note that the maximum acceptable file size is 10 MS. <b>ATTACHFILE</b> SOHEDULED CERTIFICATE OF INSURNCE   Materian File Name Description   Open Schedule B 2012 Est letter.doc Schedule B   Open Schedule B 2012 Est letter.doc Schedule B   Open Schedule B 2012 Est letter.doc Schedule B   Open Schedule B 2012 Est letter.doc Schedule B   Open Schedule B 2012 Est letter.doc Schedule B   Open Schedule B 2012 Est letter.doc Schedule B   Open Schedule B 2012 Est letter.doc Schedule B   Open Schedule B 2012 Est letter.doc Schedule B   Open File Name PSR Number Approved Date   International Attachment Issues listed below, they must be resolved prior to submission. [None] More CANCE                                                                                                    | NOTE:                                                         |                                                                                                    | a document attached                                                                                                    |                                                                                                    |                                                                                                    | unis request.                           |                          |   |                    |
| dled earlier in this Development Agreement request.<br>you can submit this request.                                                                                                    | Attach any files or documents not handled earlier in this Development Agreement request. a. A Schedule B file is required before you can submit this request. b. Please note that the maximum acceptable file size is 10 MB.                • Attachment File Name Description             Open Certificate 2012 Est letter.doc Certificate of Insurance             Open Schedule B 2012 Est letter.doc Schedule B               • Est letter.doc             Schedule B                 Performance Security Reduction Outcome Letter               PSR Number Approved Date               Schedule B               Schedule B                 If there are any Attachment Issues listed below, they must be resolved prior to submission.               If one Schedule B               Schedule B                                                                                                    | Open                                                          |                                                                                                    | STMENT GROUP INC.                                                                                                    |                                                                                                    |                                                                                                    | ry: BHQ DEVELOPMENTS INC.               |                          |   |                    |
| you can submit this request.                                                                                                    | a. A Schedule B file is required before you can submit this request.<br>b. Please note that the maximum acceptable file size is 10 MB.<br>ATTACHTEL       SCHEDULE B       CERTIFICATE OF INSURANCE         Attachment       File Name       Description         Open       Certificate       2012 Est letter.doc       Certificate of Insurance         Open       Schedule B       2012 Est letter.doc       Schedule B       X         Performance Security Reduction Outcome Letter       File Name       PSR Number       Approved Date         Vestanding Attachment Issues       Istee are any Attachment issues listed below, they must be resolved prior to submission.       Interventional science       Interventional science         In there are any Attachment Issues       Istee All Science       Interventional science       Interventional science       Interventional science         In there are any Attachment Issues       Istee All Science       Interventional science       Interventional science       Interventional science         In there are any Attachment issues listed below, they must be resolved prior to submission.       Interventional science       Interventional science       Interventional science         Interventional       CANCEL       Centerventional science       Interventional science       Interventional science                                                                                                    | <u>Open</u>                                                   | QUALICO DEV                                                                                                    | ELOPMENTS WEST LT                                                                                                    | rD.pdf Corpo                                                                                                    | orate Name Regist                                                                                                | ry: QUALICO DEVELOPMENTS                | WEST LTD.                |   |                    |
| you can submit this request.                                                                                                    | a. A Schedule B file is required before you can submit this request.<br>b. Please note that the maximum acceptable file size is 10 MB.<br>INTRACHIEL SCHEDULE B CERTIFICATE OF INSURANCE<br>Attachment File Name Description<br>Open Certificate 2012 Est letter.doc Certificate of Insurance<br>Schedule B 2012 Est letter.doc Schedule B<br>Performance Security Reduction Outcome Letter<br>File Name PSR Number Approved Date<br>Description<br>If there are any Attachment Issues listed below, they must be resolved prior to submission.<br>[None]<br>MICE CANCEL<br>MICE                                                                                                    | Attach                                                        | any files or do                                                                                                    | cuments not handled                                                                                                    | l earlier in this Deve                                                                                                    | lonment Agreemer                                                                                                 | nt request                              |                          |   |                    |
| the big size is to MD                                                                                                    | ATTACHFILE SCHEDULE B CENTIFICATE OF INSURANCE   Attachment File Name Description   Open Schedule B 2012 Est letter.doc Schedule B   Open Schedule B 2012 Est letter.doc Schedule B   Performance Security Reduction Outcome Letter   File Name PSR Number Approved Date   Putsending Attachment Issues   If there are any Attachment issues listed below, they must be resolved prior to submission.   (None)   CANCEL                                                                                                    |                                                               |                                                                                                    |                                                                                                    |                                                                                                    |                                                                                                    | ie requesti                             |                          |   |                    |
| ptable life size is 10 MB.                                                                                                    | Attachment File Name Description   Open Certificate 012 Est letter.doc Certificate of Insurance   Open Schedule B 2012 Est letter.doc Schedule B   Performance Security Reduction Outcome Letter File Name PSR Number Approved Date Intere are any Attachment Issues listed below, they must be resolved prior to submission. [None] CANCEL CANCEL                                                                                                    | b. Plea                                                       | ase note that th                                                                                                    | ie maximum acceptab                                                                                                    | ole file size is 10 MB                                                                                                    | 4                                                                                                    |                                         |                          |   |                    |
| IFICATE OF INSURANCE                                                                                                    | Open Certificate 2012 Est letter.doc Certificate of Insurance   Open Schedule B 2012 Est letter.doc Schedule B   Performance Security Reduction Outcome Letter   File Name PSR Number   Approved Date   It there are any Attachment Issues listed below, they must be resolved prior to submission.   [None]   CANCEL   Street D                                                                                                    | ATTAC                                                         | CH FILE SCH                                                                                                    | EDULE B CERTIFIC                                                                                                    | ATE OF INSURANCE                                                                                                    |                                                                                                    |                                         |                          |   |                    |
|                                                                                                    | Open Schedule B 2012 Est letter.doc Schedule B     Performance Security Reduction Outcome Letter   File Name PSR Number     PSR Number     Approved Date     Outstanding Attachment Issues     If there are any Attachment issues listed below, they must be resolved prior to submission.     [None]     CANCEL     The control of the control of the contro                                                                                                    |                                                               |                                                                                                    |                                                                                                    |                                                                                                    |                                                                                                    |                                         |                          |   |                    |
|                                                                                                    | Performance Security Reduction Outcome Letter   File Name   PSR Number   Approved Date     Dutstanding Attachment Issues   If there are any Attachment issues listed below, they must be resolved prior to submission.     [None]     CANCEL     Bergen D                                                                                                    |                                                               |                                                                                                    |                                                                                                    |                                                                                                    |                                                                                                    | isurance                                |                          | × |                    |
| r.doc Certificate of Insurance 🔀                                                                                                    | File Name PSR Number Approved Date     Differe are any Attachment issues listed below, they must be resolved prior to submission.     [None]     CANCEL     Serre D                                                                                                    | <u>Open</u>                                                   | Schedule B                                                                                                    | 2012 Est letter.do                                                                                                    | c                                                                                                    | Schedule B                                                                                                    |                                         |                          | × |                    |
| r.doc Certificate of Insurance 🔀                                                                                                    | Dutstanding Attachment Issues If there are any Attachment issues listed below, they must be resolved prior to submission.  Inone CANCEL Seren D.                                                                                                    | Perforr                                                       | mance Security                                                                                                    | Reduction Outcome I                                                                                                    | Letter                                                                                                    |                                                                                                    |                                         |                          |   |                    |
| r.doc Certificate of Insurance X<br>r.doc Schedule B                                                                                                    | If there are any Attachment issues listed below, they must be resolved prior to submission.  [None]  ANE CANCEL  Seree D                                                                                                    |                                                               | File Name                                                                                                    |                                                                                                    | I                                                                                                    | PSR Number                                                                                                    | Approved Date                           |                          |   |                    |
| r.doc Certificate of Insurance X<br>r.doc Schedule B                                                                                                    | If there are any Attachment issues listed below, they must be resolved prior to submission.  [None]  AVE CANCEL  Some D                                                                                                    |                                                               |                                                                                                    | •                                                                                                    |                                                                                                    |                                                                                                    |                                         |                          |   |                    |
| r.doc Certificate of Insurance X<br>r.doc Schedule B                                                                                                    | [None]                                                                                                    | Juistanui                                                     | -                                                                                                    |                                                                                                    |                                                                                                    | 1 1 1 1                                                                                                    |                                         |                          |   |                    |
| IFICATE OF INSURANCE                                                                                                    | File Name PSR Number Approved Date     Dutstanding Attachment Issues     If there are any Attachment issues listed below, they must be resolved prior to submission.     [None]     CANCEL                                                                                                    | Open<br>Attach<br>a. A Sc<br>b. Plea<br>ATTAC<br>Open<br>Open | BUILDER INVE<br>QUALICO DEV<br>any files or do<br>chedule B file is<br>ase note that the<br>CH FILE SCH<br>Attachment<br>Certificate<br>Schedule B | ELOPMENTS WEST LT<br>cuments not handled<br>required before you<br>maximum acceptat<br>EDULE B CERTIFIC<br>File Name<br>2012 Est letter.do<br>2012 Est letter.do | pdf Corpo<br>TD.pdf Corpo<br>d earlier in this Deve<br>can submit this requires the file size is 10 MB<br>ble file size is 10 MB<br>blatE OF INSURANCE<br>boo | orate Name Registi<br>orate Name Registi<br>lopment Agreemer<br>uest.<br><b>Description</b><br>Certificate of In | ry: QUALICO DEVELOPMENTS<br>nt request. |                          | X |                    |
|                                                                                                    | Open Schedule B 2012 Est letter.doc Schedule B     Performance Security Reduction Outcome Letter   File Name PSR Number     PSR Number     Approved Date     If there are any Attachment Issues listed below, they must be resolved prior to submission.     [None]     Attachment     CANCEL     State Output                                                                                                    |                                                               | Attachment                                                                                                    | File Name                                                                                                    |                                                                                                    | Description                                                                                                    |                                         |                          |   |                    |
|                                                                                                    | Performance Security Reduction Outcome Letter<br>File Name PSR Number Approved Date<br>Putstanding Attachment Issues<br>If there are any Attachment issues listed below, they must be resolved prior to submission.<br>[None]<br>ANCEL<br>CANCEL<br>Security Cancel                                                                                                    |                                                               |                                                                                                    |                                                                                                    |                                                                                                    |                                                                                                    | isurance                                |                          | × |                    |
| r.doc Certificate of Insurance 🔀                                                                                                    | File Name PSR Number Approved Date     utstanding Attachment Issues   If there are any Attachment issues listed below, they must be resolved prior to submission.   [None]     CANCEL   Street D                                                                                                    | <u>Open</u>                                                   | Schedule B                                                                                                    | 2012 Est letter.do                                                                                                    | c                                                                                                    | Schedule B                                                                                                    |                                         |                          | ~ |                    |
| r.doc Certificate of Insurance 🔀                                                                                                    | Utstanding Attachment Issues If there are any Attachment issues listed below, they must be resolved prior to submission. [None]  CANCEL Street                                                                                                    | Perform                                                       | mance Security                                                                                                    | Reduction Outcome L                                                                                                    | Letter                                                                                                    |                                                                                                    |                                         |                          |   |                    |
| r.doc Certificate of Insurance X<br>r.doc Schedule B                                                                                                    | If there are any Attachment issues listed below, they must be resolved prior to submission. [None]  AVE CANCEL  Some D                                                                                                    |                                                               | File Name                                                                                                    |                                                                                                    | I                                                                                                    | PSR Number                                                                                                    | Approved Date                           |                          |   |                    |
| r.doc Certificate of Insurance X<br>r.doc Schedule B                                                                                                    | If there are any Attachment issues listed below, they must be resolved prior to submission. [None] AVE CANCEL                                                                                                    | utctandi                                                      | ing Attachmont                                                                                                    | Теснос                                                                                                    |                                                                                                    |                                                                                                    |                                         |                          |   |                    |
| r.doc Certificate of Insurance X<br>r.doc Schedule B                                                                                                    | [None]<br>AVE CANCEL                                                                                                    |                                                               | -                                                                                                    |                                                                                                    | elow they must be                                                                                                    | resolved prior to (                                                                                              | submission                              |                          |   |                    |
| r.doc Certificate of Insurance X<br>r.doc Schedule B X<br>me Letter<br>PSR Number Approved Date                                                                                                    |                                                                                                    |                                                               |                                                                                                    |                                                                                                    |                                                                                                    |                                                                                                    |                                         |                          |   |                    |
| r.doc Certificate of Insurance X<br>r.doc Schedule B X<br>me Letter<br>PSR Number Approved Date                                                                                                    | Sorten D                                                                                                    | If there                                                      |                                                                                                    |                                                                                                    |                                                                                                    |                                                                                                    |                                         |                          |   |                    |
| r.doc Certificate of Insurance X<br>r.doc Schedule B X<br>me Letter<br>PSR Number Approved Date                                                                                                    | Sorten D                                                                                                    | If there                                                      |                                                                                                    |                                                                                                    |                                                                                                    |                                                                                                    |                                         |                          |   |                    |
| r.doc Certificate of Insurance X<br>r.doc Schedule B X<br>me Letter<br>PSR Number Approved Date                                                                                                    | Sorten D                                                                                                    | If there                                                      |                                                                                                    |                                                                                                    |                                                                                                    |                                                                                                    |                                         |                          |   |                    |
| r.doc Certificate of Insurance X<br>r.doc Schedule B X<br>me Letter<br>PSR Number Approved Date                                                                                                    | Sorten D                                                                                                    | If there                                                      |                                                                                                    |                                                                                                    |                                                                                                    |                                                                                                    |                                         |                          |   |                    |
| r.doc Certificate of Insurance X<br>r.doc Schedule B X<br>me Letter<br>PSR Number Approved Date                                                                                                    |                                                                                                    | If there<br>[Non                                              |                                                                                                    |                                                                                                    |                                                                                                    |                                                                                                    |                                         |                          |   |                    |
| r.doc Certificate of Insurance                                                                                                    |                                                                                                    | If there<br>[Non                                              | CANCEL                                                                                                    |                                                                                                    |                                                                                                    |                                                                                                    |                                         |                          |   | Screen ID          |
| r.doc Certificate of Insurance                                                                                                    |                                                                                                    | If there<br>[Non                                              | CANCEL                                                                                                    |                                                                                                    |                                                                                                    |                                                                                                    |                                         |                          |   | Screen ID          |